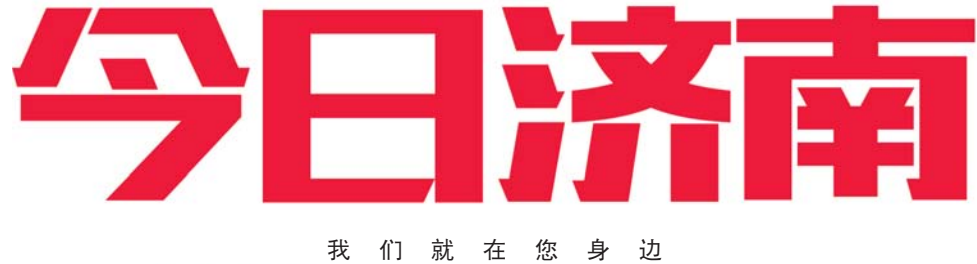

————————————————————<br>2017.10.30 星期一 读者热线: 96706

今日本报A叠16版、B叠4版、C叠4版,共24版本版编辑:武俊 美编:晓莉 组版:继红

倒计时

FAST

### J JI Ц

## 百万豪礼由以下品牌无偿赞助: 888VIP \* 499高档防水 VS<sup>99施华洛地</sup>等 2999智能秘 4999咏 )arte mundi |美学<sup>。</sup><br><mark>)书 香 门 地</mark> 地 <sub>地 板</sub>

东亚旗舰店盛

#### 咨询电话:0531-89600970

# 山东老年大学2018年春季招生启动现在开始预报名,12月11日起网上注册

#### 本报记者 陈玮

据了解,在山东老年大学2018 年春季招生的专业中,大观园校区 有增加"数码后期"专业。山东老年 六学培训学院摄影专业老师吴帮林 人,不同于胶片相机,数码相机在拍 况, 十六, 众人一切, 众人一切, 上出 级之世——"他会出现这条,已经的 3.3%,没有分析,请该部分缺少公司 后期技术来解决。

, 很期待学校开设"数码后期"课程, "摄影学习到一定程度后,肯定对于 数码后期技术有迫切的学习需求。 众心,加以不出之以以了。而 。<br>会修图,导致照片效果不如别人好。 学校设置这个课程,真是解决了很

## 人<br>人 左 小女 立自己的生活的第一人的同一节且 \*\*\*之一。小

。<br>山大分校:济南市山大南路27 号,山东大学中心校区培训楼;0531 -88369883

,<br><br>公众号查询注册情况。

名全年开放,"预报名"仅是学员报名 名王,不放,我放着<br>意向调查,正式网上报名注册时不受 法的就是,在实验室的经营主流的。<br>预报名所填报专业的影响和限制。 12月11日19时起至22日,各校 区专业开放报名,已提前完成预报 三 マ<del>亚介族派祖,已是需为</del>法,<br>名的老年朋友届时可进行网上报名 注册。网上注册成功后,需于12月29 出流; 第五五流; 《汤治,而; 12万10 校区106、108教室进行实名认证和 刷卡缴费。29日16点前未到校进行 物于数员。<br>亚场实名认证和刷卡缴费的,系统 3.33 天石家益 1.35,11 3.35,45,7,3,3,<br>将无法保留人学资格。缴费成功后, 135314.8.2.3.7.3.7.3.7.3.7.9.7.9.7.<br>可以登录山东老年大学网站或微信

与此同时,吴帮林介绍,通过学 习"数码后期",还可以将照片中的影

。。。。<br>**中信分校**:济南市泺源大街150 号 中 信 广 场 副 楼 六 层 : 0531-85180401

本报10月29日讯(记者 陈玮) 山东老年大学2018年春季招生正 ——<sub>出办化</sub>—————————————<br>式启动!现在,老年朋友们可以登录 山 东 老 年 大 学 网 站 (www.sdlndx.com)或"山东老年大 学"微信公众号进行预报名,12月11 5 微情会然与爱情,热心自, 22万至 日的是为了更好地了解广大老年人 的学习需求,优化课程设置。因此, 老年朋友们要先进行预报名,才能 。<br>参加报名注册。

> 像嫁接在不同的场景上,比如让孩子 坐在弯弯的月亮上,让木头开出一朵 花等,增加老年人的生活乐趣。

多老年摄影爱好者的难题。 ,<sub>以《秋天》</sub>。<br>校区地址与联系方式: 大观园校区:济南市纬三路93号;

东鹏瓷砖·洁身

月31日以前出生),女年满55周岁 (1962年12月31日以前出生);无精 神性疾病和传染性疾病,具有完全 行为能力,能自主学习的老年朋友 1,55.125,712日至; 1,115,217.13,3<br>们均可报名,每人限报两门课程(含 所有校区、分校)。"2018年春季招生 <sub>》,以及《</sub><br>报名办法(一年级新生)"已在学校 ,<br>网站发布,招生简章、课程明细表及 73.51次 - 7.51五高半 - 8.65.53.43公交<br>相关通知将于11月中下旬陆续在学 18天是2415;112万——1588<br>校网站和微信公众号公布。

0531-81276157

<sub>2日147次</sub>日会》。<br>据了解,预报名和报名注册手续 全部在网上进行,可通过学校网站 (www.sdlndx.com)或微信公众号在规 定时间进行网上报名注册。网上预报

山东老年大学2018年春季招生 的校区有大观园校区、山大分校和 中信分校。男年满60周岁(1957年12

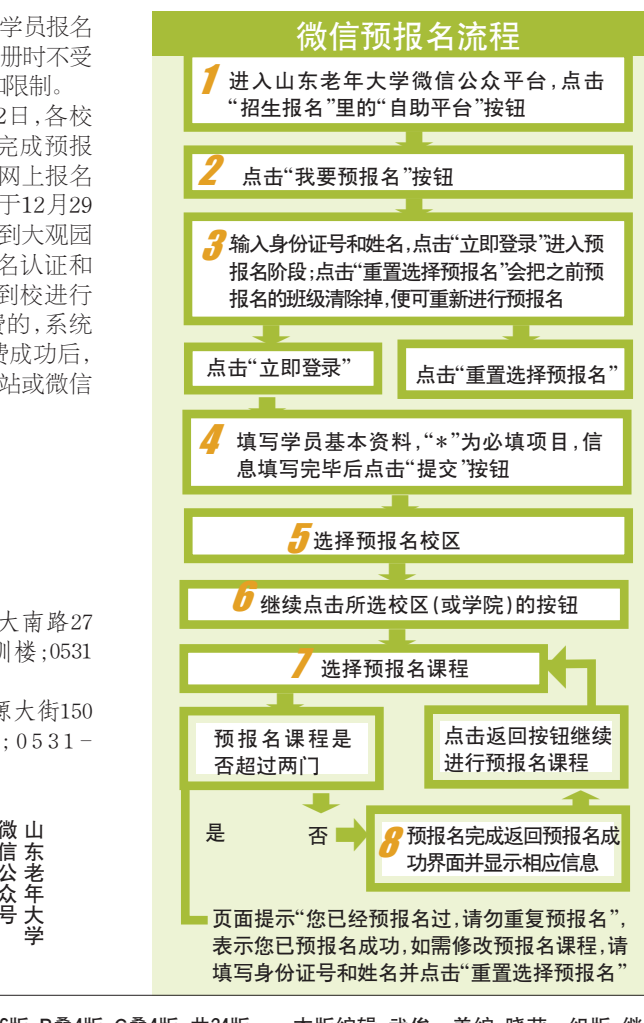

**ASIA FURNITURE** 

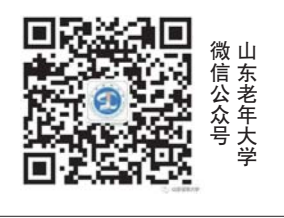